# Hilfe - Kreisnäher für W6 N 9000 QPL

**w6-naehmaschinen.de**/hilfe/hilfe-naehfuesse-naehmaschine/hilfe-kreisnaeher-fuer-w6-n-9000-qpl

# **W6 Nähmaschinen Kreisnäher nur für die W6 N 9000 QPL (Spezialfuß)**

#### **Farblegende:**

Blaue Farbe: Beschreibungen zum Produkt Kreisnähers Grüne Farbe: Voraussetzungen die erfüllt sein müssen, um das Produkt Kreisnäher erfolgreich zu benutzen Rote Farbe: Beschreibung des Nähtutorials Herstellung einer außergewöhnlich großen Sonnenblume mit Hilfe des Kreisnähers

#### **Produktbeschreibung:**

Mit dem Kreisnäher lassen sich einzigartige Muster und Motive erstellen. Kreise, Blumen, Blumenblätter sowie ausgefallene graphische Muster können in unterschiedlichen Größen zu komplexen Mustern zusammengefügt werden. Lassen Sie Ihrer Kreativität freien Lauf.

Mit dem W6 WERTARBEIT Kreisnäher können Kreise mit einem Kreisdurchmesser von 6 bis 26 cm erstellt werden. Angaben in inch (Zoll) und cm. Das entspricht einem Durchmesser von 2,5 bis 10,25 Zoll.

## **Lieferumfang:**

- A. Metall Kreisnäher mit pinkfarbener Pinnwandnadel
- B. Pinkfarbene Pinnwandnadel
- C. Enthaltenen Schablonen:
	- C1. Blaue Schablone für das Nähen von Kreisen
	- C2. Blaue Schablone für das Nähen einer Blume mit 4 Blütenblättern
	- C3. Blaue Schablone für das Nähen einer Blume mit 6 Blütenblättern
- D. Befestigungsschrauben Anzahl 2

**Allgemein gilt:** Die Zahlen auf den Schablonen entsprechen den Durchmesser der Kreise in cm.

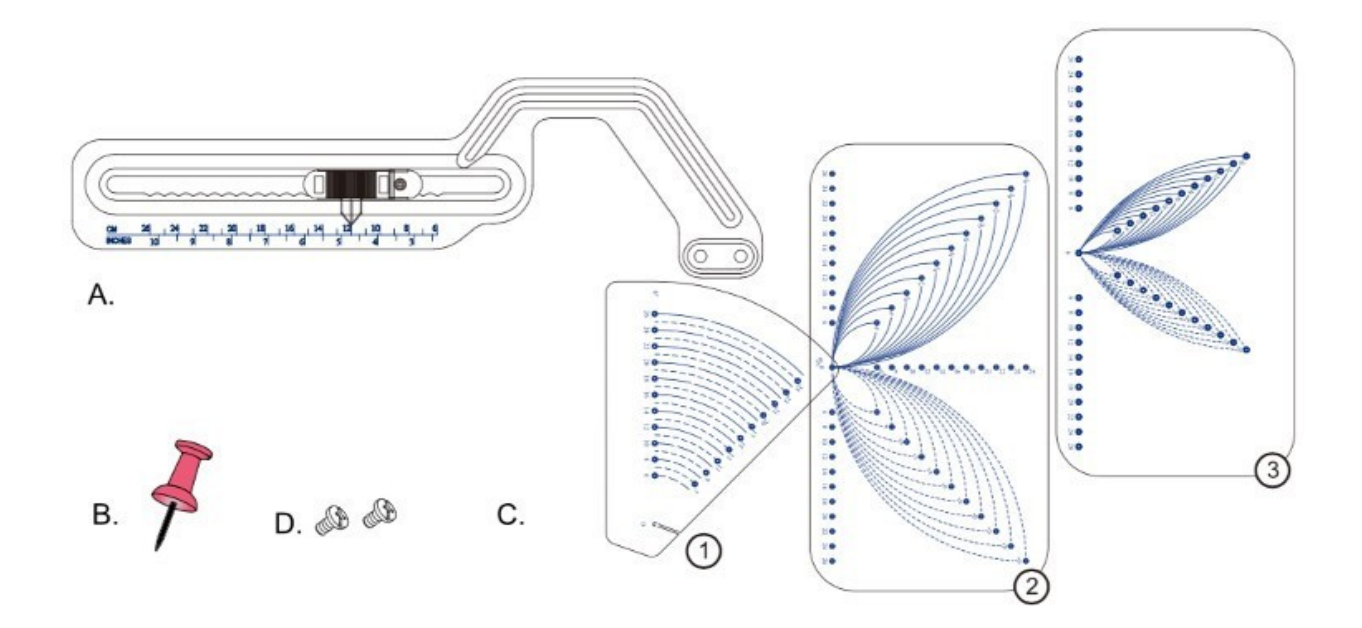

# **Das Anbringen vom Kreisnäher:**

- Heben Sie den Nähfuß
- Schieben Sie den Kreisnäher unter den Nähfuß
- Platzieren Sie den Kreisnäher wie auf dem Bild dargestellt mit den beiden Löchern A und B genau über den 2 Befestigungslöchern

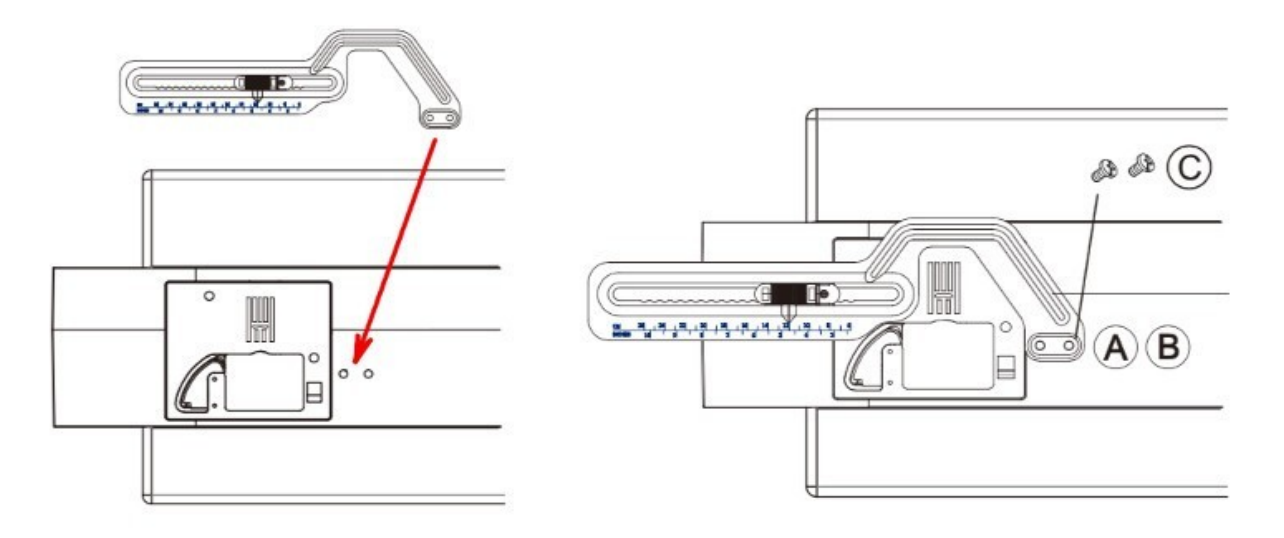

- Die Befestigungslöcher befinden sich genau rechts neben der Metallstichplatte
- Fixieren Sie den Kreisnäher mit den zwei Befestigungsschrauben

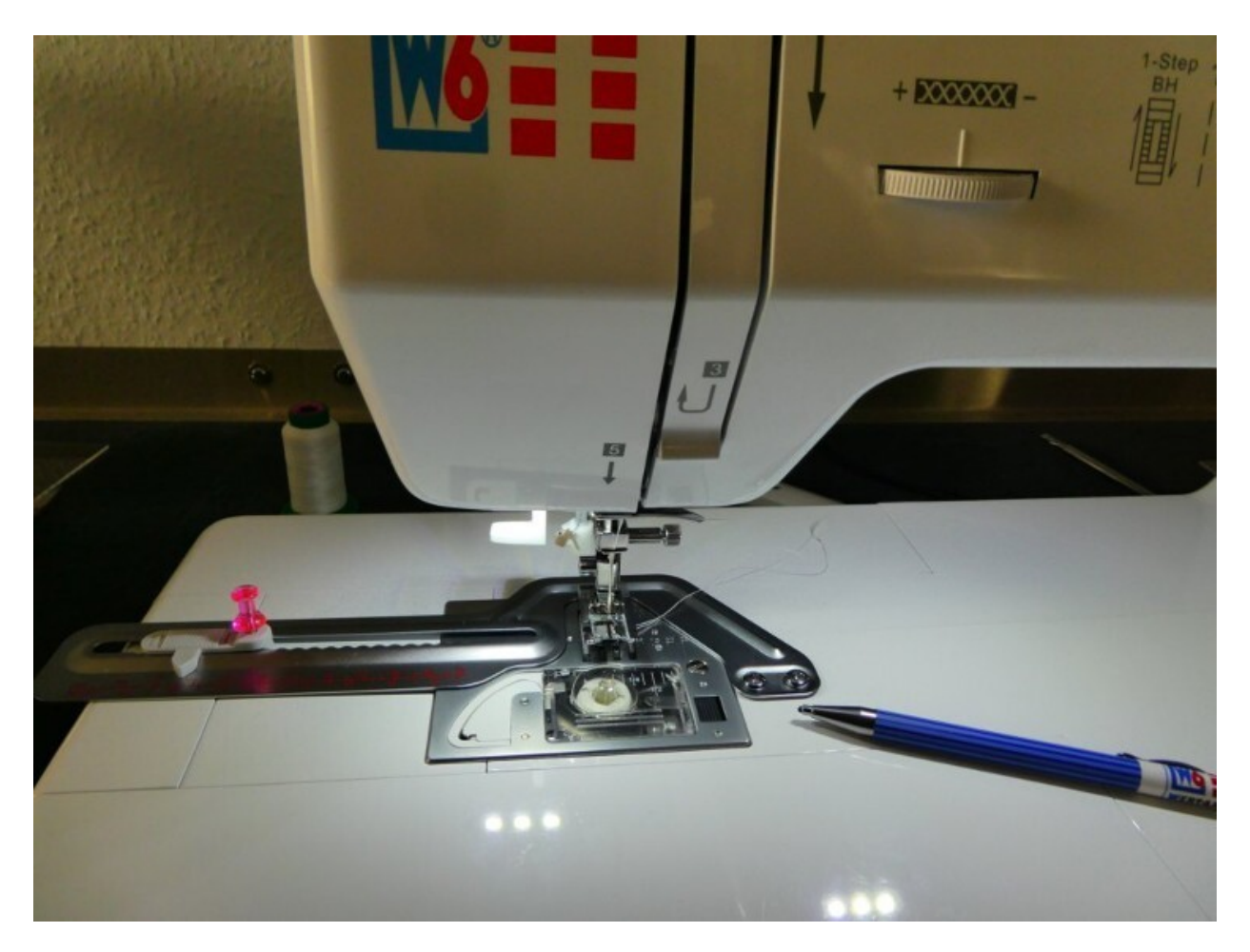

Der Kreisnäher wurde montiert

# **Voraussetzungen, die erfüllt sein müssen, um erfolgreich mit dem Kreisnäher zu arbeiten:**

- Verwendung von W6 Super-Stretch-Nadeln 90 (HAX1SP)
- Verwendung von fadenspannungsfreundlichem und fusselfreien W6 Garn unifarben oder Multi Color
- Der Transporteur der Nähmaschine wird nicht versenkt oder abgedeckt
- Möglichst festes Stoffmaterial verwenden
- Immer selbstklebendes Dekovlies zur Stoffstabilisierung verwenden

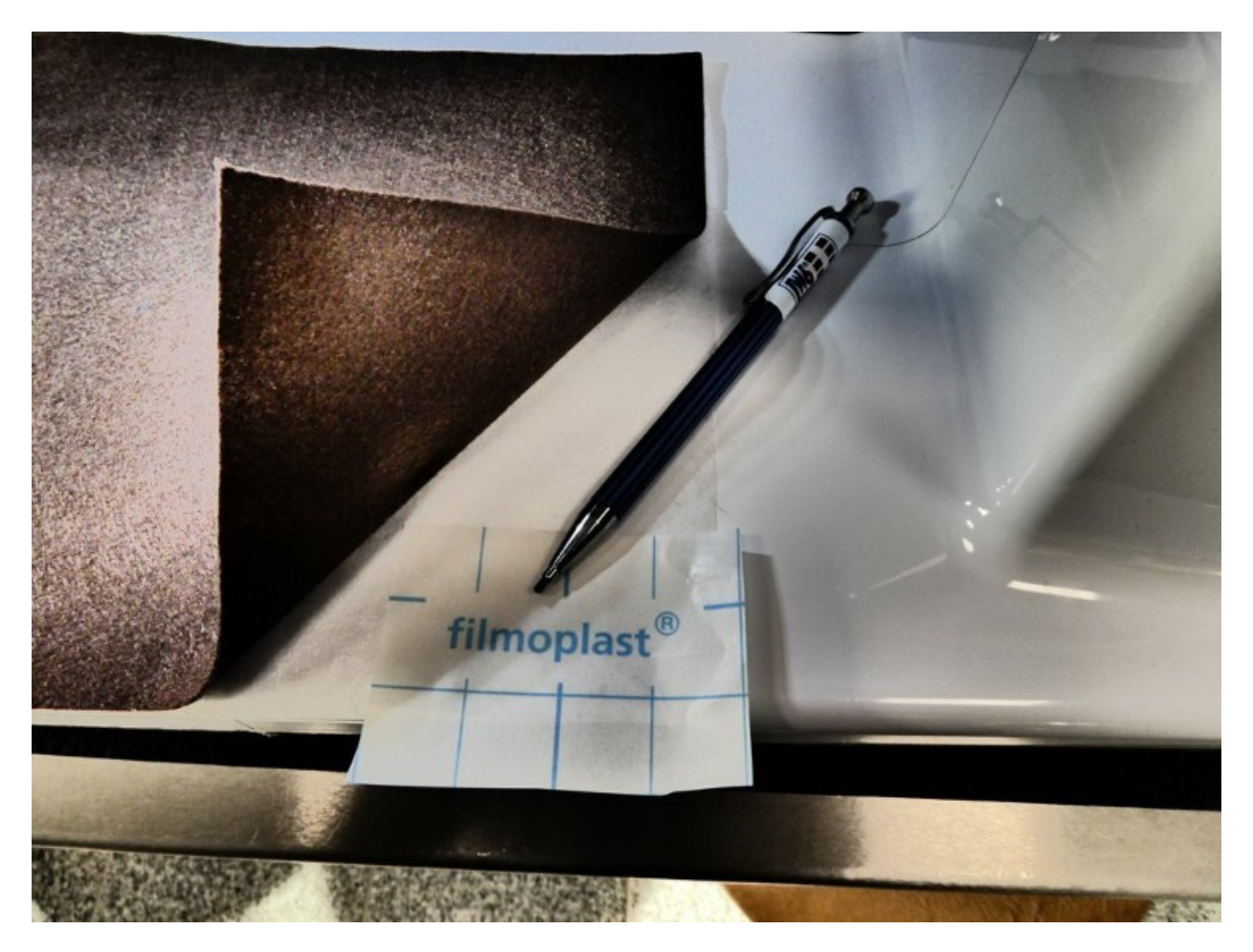

- Das Nähprogramm: z.B. Geradstich, Applikationsstich oder einen geeigneten Deko-Stich auswählen
- Vor- und rückgesteuerte Stiche können nicht in Verbindung mit dem Kreisnäher angewendet werden
- Bei vormontiertem Kreisnäher kann der Einfädler nur benutzt werden, wenn der Kreisradius auf 12 oder größer eingestellt wurde
- Die Nähanpressdruckeinstellung von 2 (Standard) auf 1 stellen
- Das zu bearbeitende Material muss sich im Maschinen- und Arbeitsbereich frei führen und drehen lassen

Für ein optimales Näherlebnis empfehlen wir Ihnen den großen Anschiebetisch passend für die W6 N 9000 QPL.

Dieser optional erhältliche Anschiebetisch vereinfacht das Führen des Stoffes.

Erhältlich im W6 WERTARBEIT Online Shop.

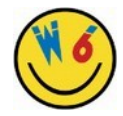

#### **Stoffdicke**

Wenn Sie Stoffe verwenden, die zu dick sind, kann es passieren, dass die Befestigungsnadel nicht lang genug ist.

Bitte testen Sie den Kreisnäher immer auf einem kleinen Probestück.

## **Große Stoffstücke**

Achten Sie beim Verzieren von großen Stoffstücken darauf, dass herunterhängende Stoffenden nicht hängenbleiben,

da sonst kein ordentliches Nähergebnis erzielt werden kann.

# **W6 Stickvlies**

Bitte stabilisieren Sie Ihr zu verzierendes Stoffstück immer mit W6 Vlies oder W6 Klebevlies.

Nur so lässt sich ein optimales Stichbild erzielen.

# **• Stichwahl**

Der Kreisnäher kann mit Nutz- und Zierstichen verwendet werden. Bei kurzen Stichlängen werden die besten Nähergebnisse erzielt.

Wenn Sie mit dem Kreisnäher arbeiten, sollten Sie die Nähgeschwindigkeit reduzieren und ggf. die Stichlänge anpassen.

Stiche mit einer Stichbreite von über 7 mm sowie Vor- und Rückgesteuerte Stiche können nicht in Verbindung mit diesem Kreisnäher verwendet werden.

## **1. Wie stellt man die Größe des Kreises ein?**

- Positionieren Sie die pinkfarbene Pinnwandnadel in der beweglichen Anzeigevorrichtung des Metall Kreisnähers
- Das Einstichloch (E) befindet sich auf der rechten Seite der CM Skala, in der beweglichen Pfeilanzeigevorrichtung (D)
- Um den Durchmesser des Kreises zu verändern, halten Sie den Metallkreisnäher mit der rechten Hand fest und verschieben die bewegliche Anzeigevorrichtung mit der linken **Hand**
- Der gewünschte Kreisdurchmesser ist eingestellt

## **Vorgehensweise:**

ď

E)

- Wählen Sie eine geeignete Stoffgröße aus
- Stabilisieren Sie den zu nähenden Stoff mit W6 Stickvlies
- Positionieren Sie das Stoffstück unter dem Nähfuß
- Nehmen Sie die pinkfarbene Pinnwandnadel in die Hand
- Die pinkfarbene Pinnwandnadel muss gefühlvoll durch den Stoff gedrückt werden und gleichzeitig in die bewegliche Anzeigevorrichtungsskala (E) eingestochen werden
- Den gewünschten Kreisdurchmesser einstellen
- Den Nähfuß absenken und mit dem Nähvorgang beginnen

#### Schablone 1 - Nähen eines Kreises

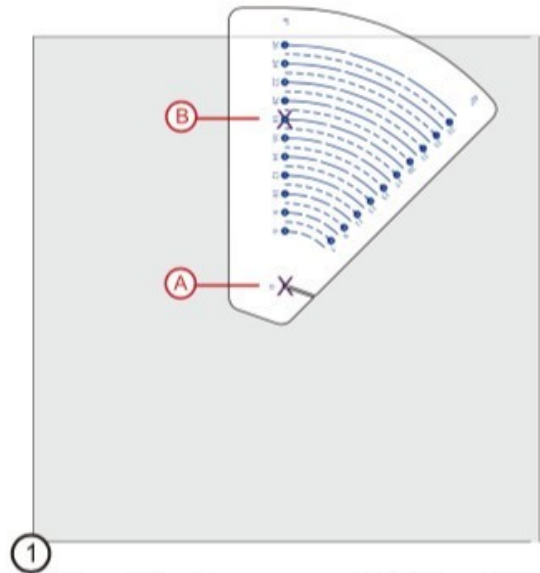

Nutzen Sie einen wasserlöslichen Stift, um den Mittelpunkt "A" des Kreises und<br>den Durchmesser des Kreises "B" auf der Schablone 1 zu markieren.

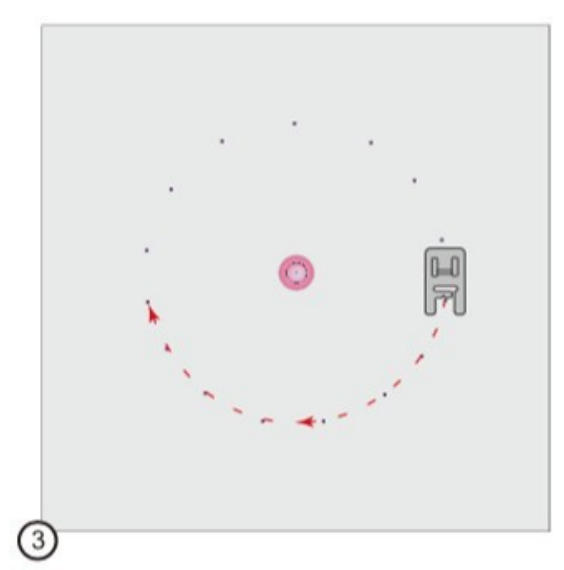

Platzieren Sie die Befestigungsnadel auf der beweglichen Anzeigevorrichtung des Kreisnähers. Drücken Sie die Befestigungsnadel gefühlvoll durch den von Ihnen markierten Mittelpunkt des Kreises. Senken Sie den Nähfuß und starten Sie den Nähvorgang.

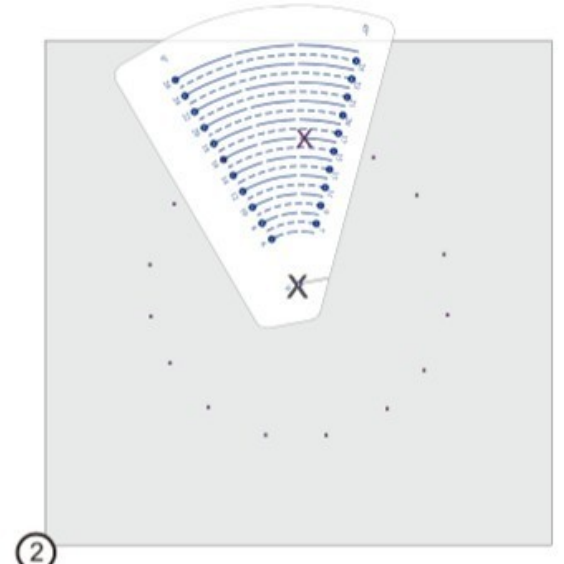

# W6 Tipp:

Mithilfe der Schablone können Sie auf dem Stoff Markierungen anfertigen. Stellen Sie sicher, dass der Mittelpunkt des Kreises fix ist.

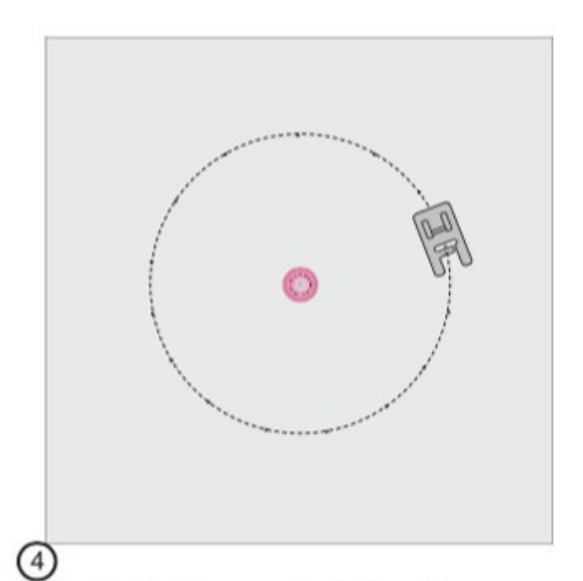

Der Kreisnäher ermöglicht es Ihnen, einen sauberen Kreis zu nähen. Unterstützen Sie die Nähmaschine, indem Sie den Stoff glatt halten. Um einen sauberen Kreis zu Nähen, führen Sie den Stoff vorsichtig. Ziehen oder Schieben Sie den Stoff niemals.

#### **Anmerkung:**

## **W6 Nähtutorial - Herstellung einer außergewöhnlich großen Sonnenblume als Applikation mit einem Kreisdurchmesser von 18 cm**

Den Kreisnäher auf 18 cm einstellen

(In unserem W6 Nähtutorial "Eine außergewöhnlich große Sonnenblume" wurde ein brauner Stoff für die Geradstichabsteppung des Innenkreises verwendet.)

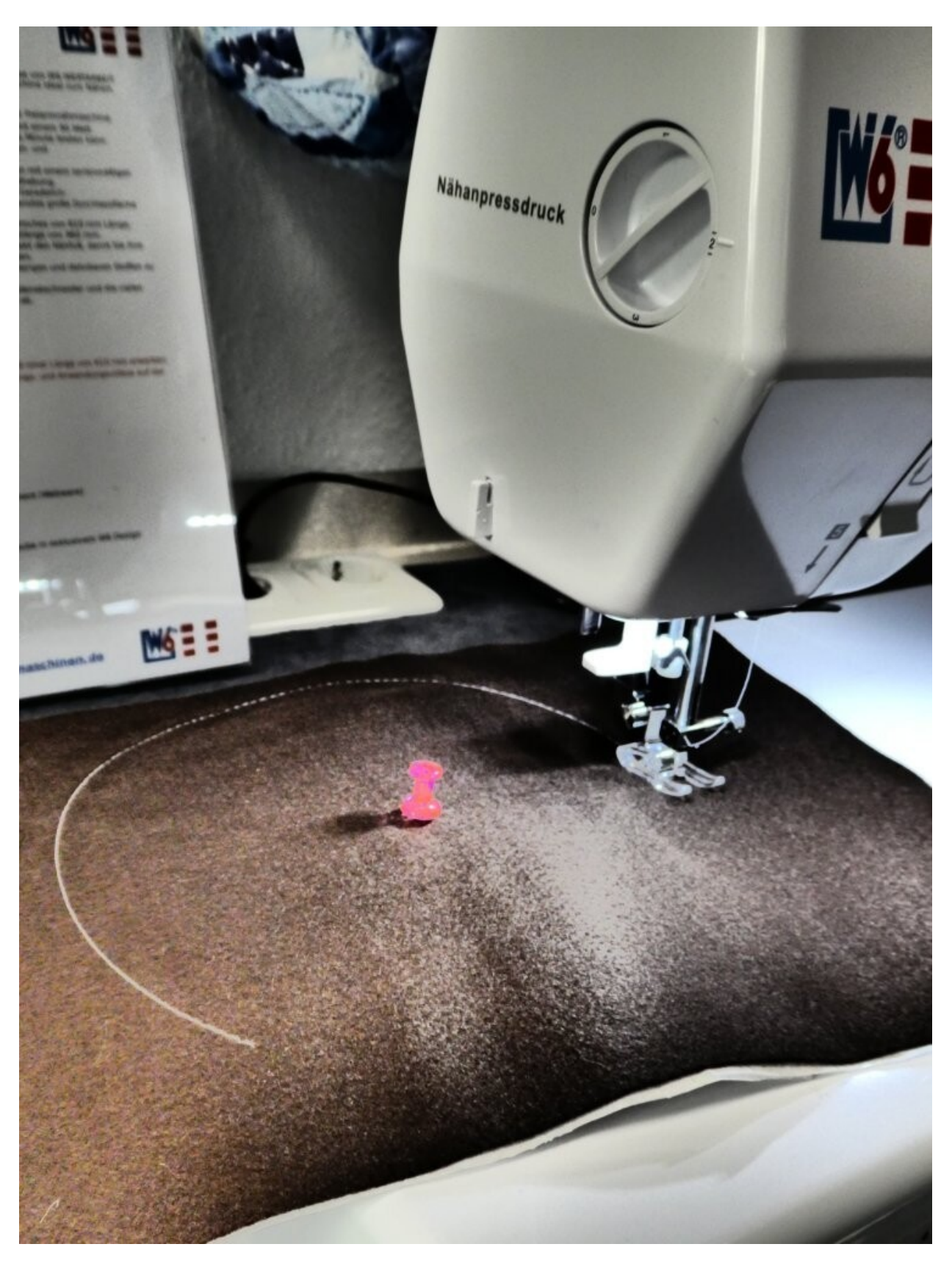

- In dem W6 Nähtutorial wurde ein Kreisdurchmesser von 18 cm ausgewählt
- Der braune Stoff wird mit dem Geradstich, Stichlänge 3-3,5, einmal rund abgesteppt
- Den braunen, überstehenden Stoff eng an der fertig genähten Kreisgeradstichnaht mit einer spitzen W6 Schere abschneiden

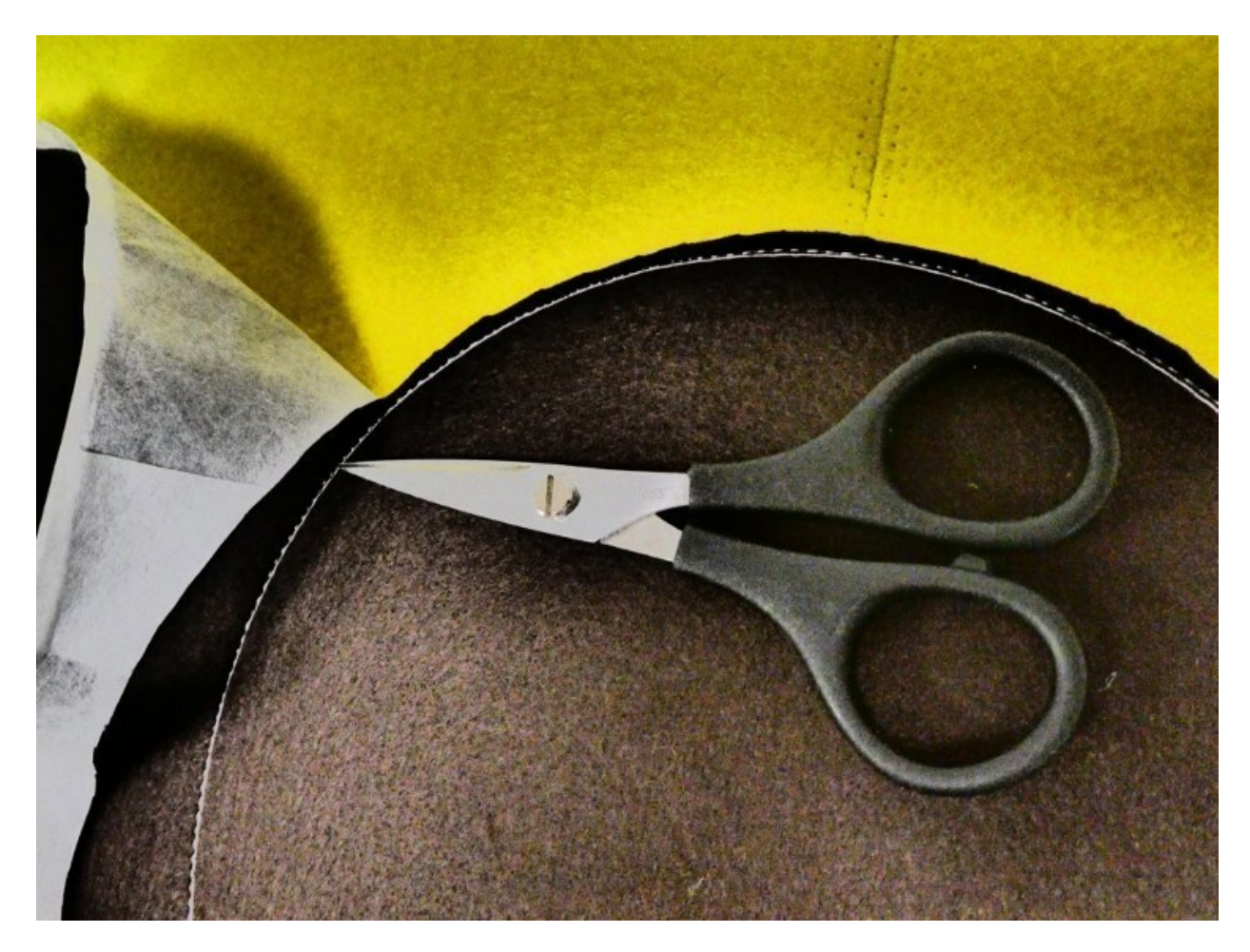

- Ein neuer, gelber Stoff dient als neuer Untergrundstoff
- Den braunen Stoff auf den neuen, gelben Untergrundstoff legen
- Eventuell den braunen Stoff mit Stecknadeln auf dem gelben Stoff fest fixieren, um ein Verrutschen zu verhindern

#### **Applikationen mit dem Kreisnäher erstellen:**

- Das Zickzackprogramm einstellen: Stichbreite ca. 5, Stichlänge ca. 0,5
- Den Kreis erneut mit 18 cm auswählen
- Den Nähfuß absenken und erneut einen Kreis nähen
- Die Kreisapplikation ist fertig

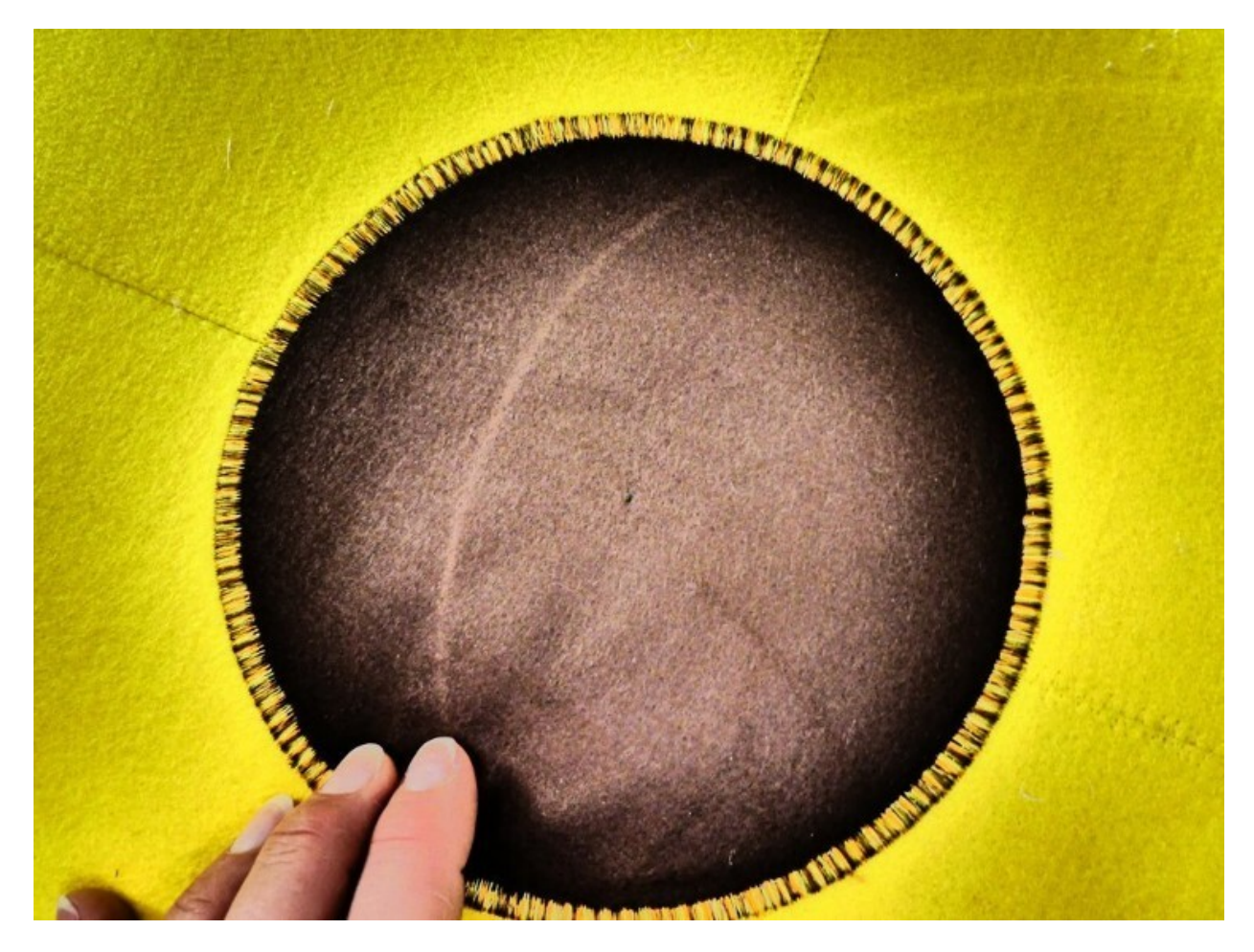

**2. Nähen eines vierblättrigen Blütenblattes:**

**Die Voraussetzungen, die erfüllt sein müssen, um erfolgreich mit dem Kreisnäher zu arbeiten, werden befolgt.**

#### Schablone 2 - Nähen eines vierblättrigen Blütenblattes

Nutzen Sie die zweite Schablone, um ein vierblättriges Blütenblatt zu Nähen. Zuerst müssen Sie die Größe des Blütenblattes festlegen.

Im folgenden Beispiel nähen wir ein Blütenblatt mit einem Durchmesser von 26 cm.

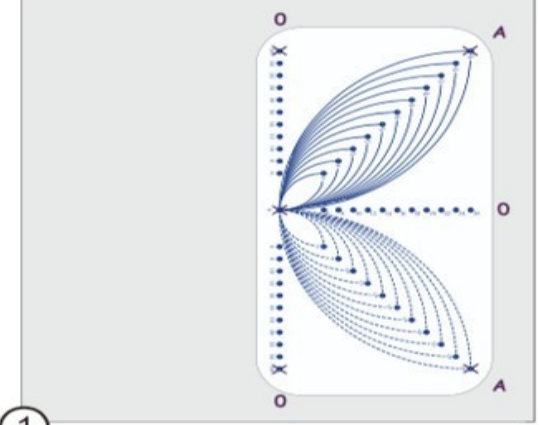

 $\mathbf 1$ Platzieren Sie die Schablone, wie auf dem Bild ersichtlich auf dem zu verzierenden Stoffstück. Nutzen Sie einen wasserlöslichen Stift, um den Mittelpunkt des Blütenblattes zu markieren. Markieren Sie alle fünf Löcher (in diesem Fall 26 cm) auf dem Stoff und versehen Sie diese zur Orientierung mit den auf der Schablone ersichtlichen Buchstaben.

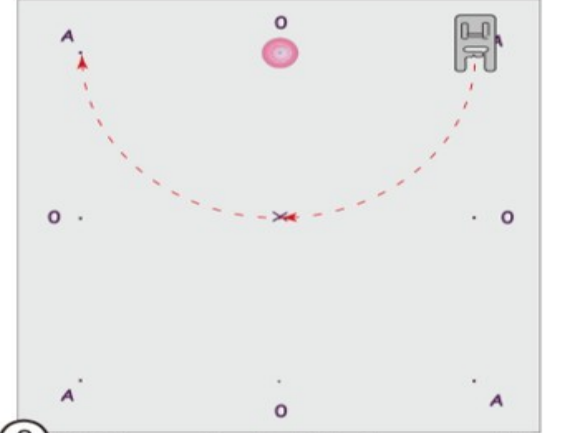

3 Platzieren Sie die Befestigungsnadel auf der beweglichen Anzeigevorrichtung des<br>Kreisnähers. Drücken Sie die Befestigungsnadel gefühlvoll durch den von Ihnen markierten Mittelpunkt "0" des Kreises.

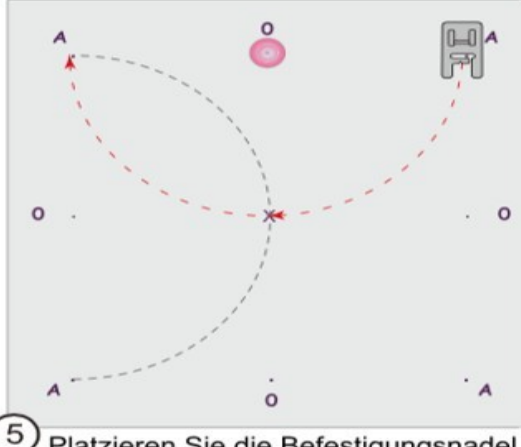

Platzieren Sie die Befestigungsnadel auf dem nächsten Mittelpunkt "0". Nähen<br>Sie durch das Zentrum des Blütenblattes vom Buchstaben "A" bis zum nächsten<br>Buchstaben "A". Ein weiterer Halbkreis ist genäht.

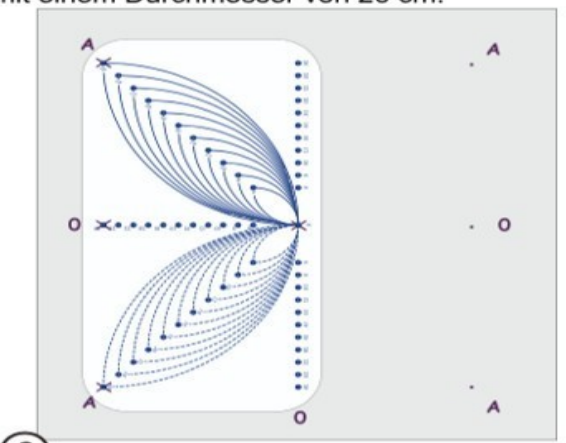

2) Legen Sie die Schablone spiegelverkehrt auf die Seite. Achten Sie darauf, dass der Mittelpunkt sich nicht verschiebt. Markieren Sie die restlichen vier Löcher (in diesem Fall 26 cm) auf dem Stoff und versehen Sie diese zur Orientierung mit den auf der Schablone ersichtlichen Buchstaben.

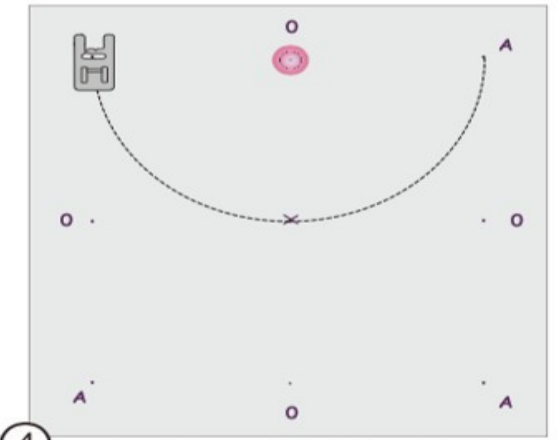

4 Senken Sie den Nähfuß und starten Sie den Nähvorgang. Starten Sie den Nähvorgang beim Buchstaben A und Nähen Sie bis zum nächsten Buchstaben "A". Ein Halbkreis entsteht.

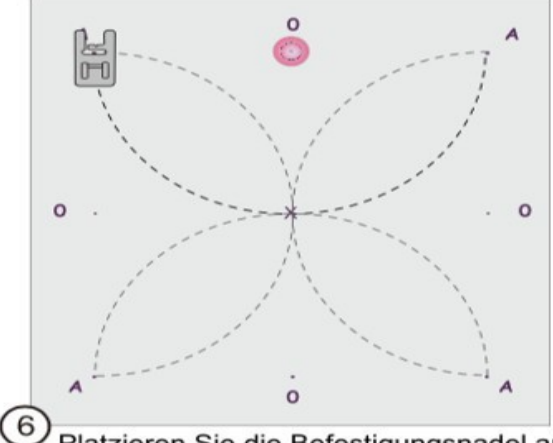

D Platzieren Sie die Befestigungsnadel auf<br>dem nächsten Mittelpunkt "0". Nähen Sie<br>durch das Zentrum des Blütenblattes vom Buchstaben "A" bis zum nächsten<br>Buchstaben "A".

Wiederholen Sie den Vorgang, bis das Blütenblatt vollständig genäht ist. Ein vierblättriges Blütenblatt ist genäht.

#### **Anmerkung:**

**W6 Nähtutorial - Nähen eines vierblättrigen Blütenblattes am Beispiel unserer außergewöhnlich großen Sonnenblume.**

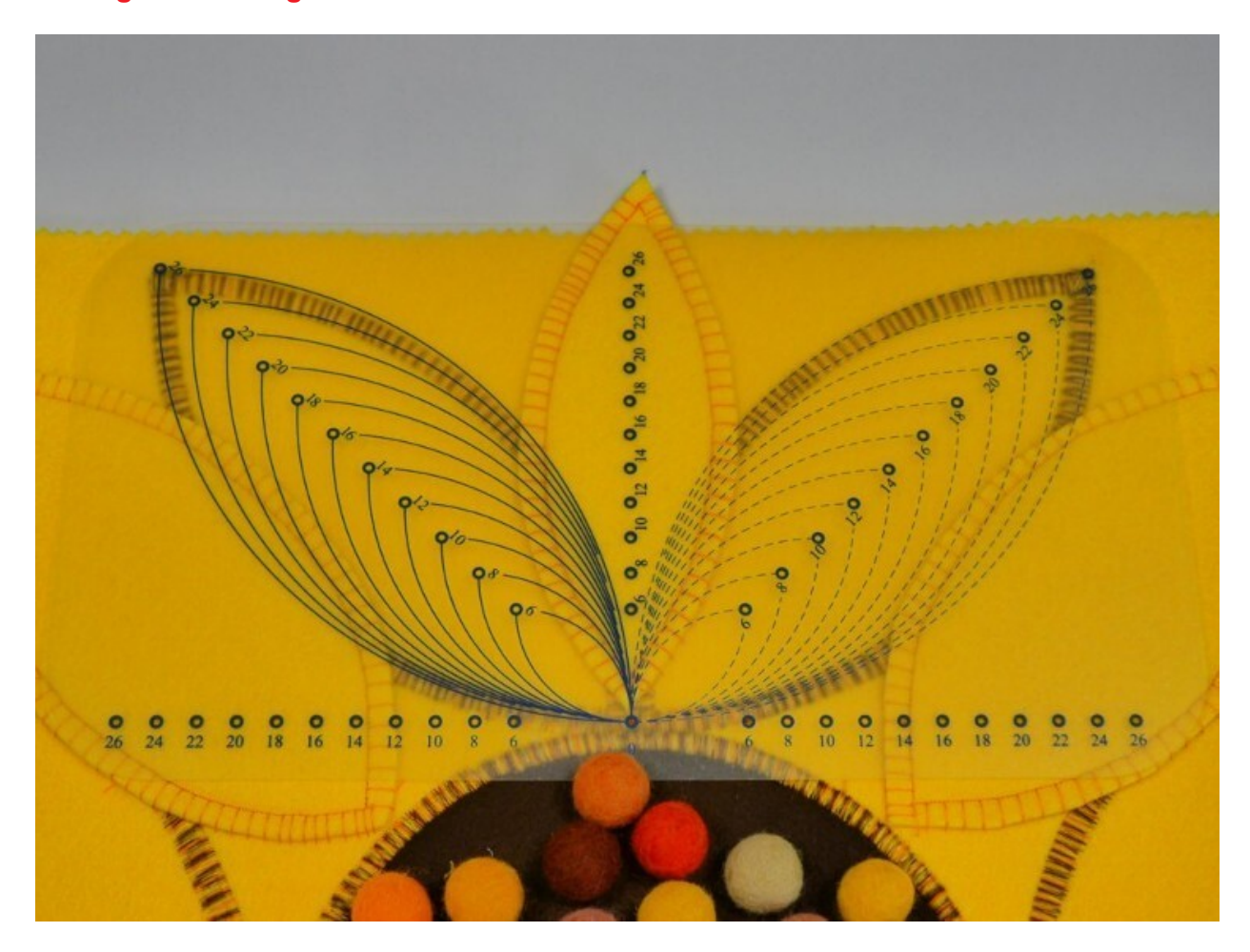

Zum Schluss soll unsere außergewöhnlich große Sonnenblume durch plastisch wirkende ovale Blätter noch etwas lebendiger gestaltet werden.

Die ovalen Blätter wurden mit Hilfe der Schablonenformen ausgeschnitten und mit dem Applikationsstich direkt auf die fertigen Blättervariationen aus Schablone 2 appliziert.

Nähfuß: offener W6 Applikationsfuß Nähprogramm: Applikationsstich: Stichbreite 5,0 – 7,0; Stichlänge 4 Nähanpressdruck: 0-1

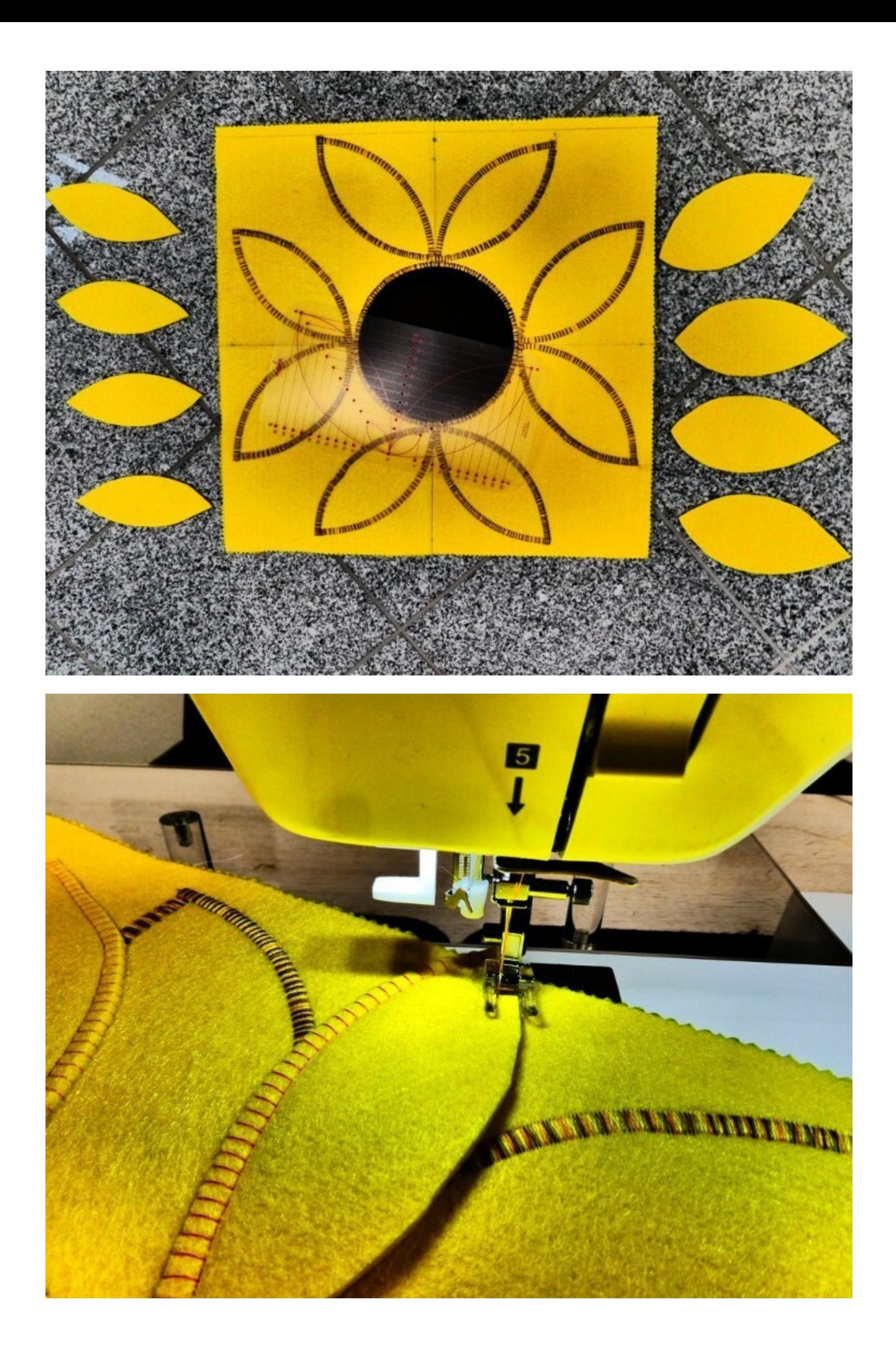

![](_page_12_Picture_0.jpeg)

**Anmerkung: Der braune Innenkreis stellt das Innere der Sonnenblume da. Um die Darstellung lebendiger darzustellen wurden die bunten Filzkugeln aufgenäht.**

![](_page_12_Picture_2.jpeg)

**3. Nähen eines sechsblättrigen Blütenblattes:**

#### Schablone 3 - Nähen eines sechsblättrigen Blütenblattes

Nutzen Sie die dritte Schablone, um ein sechsblättriges Blütenblatt zu Nähen. Zuerst müssen Sie die Größe des Blütenblattes festlegen.

Im folgenden Beispiel nähen wir ein Blütenblatt mit einem Durchmesser von 26 cm. Die Breite des Blütenblattes entspricht dem von Ihnen gewählten Durchmesser. Wählen Sie den gewünschten Durchmesser aus.

![](_page_13_Figure_3.jpeg)

 $\blacksquare$ Platzieren Sie die Schablone, wie auf dem Bild ersichtlich auf dem zu verzierenden Stoffstück. Nutzen Sie einen wasserlöslichen Stift, um den Mittelpunkt des Blütenblattes zu markieren. Markieren Sie alle fünf Löcher (in diesem Fall 26 cm) auf dem Stoff und versehen Sie diese zur Orientierung mit den auf der Schablone ersichtlichen Buchstaben.

![](_page_13_Figure_5.jpeg)

![](_page_13_Figure_6.jpeg)

 $\boldsymbol{2}$ Legen Sie die Schablone spiegelverkehrt auf die Seite. Achten Sie darauf, dass der Mittelpunkt sich nicht verschiebt. Markieren Sie die restlichen vier Löcher (in diesem Fall 26 cm) auf dem Stoff und versehen Sie diese zur Orientierung mit den auf der Schablone ersichtlichen Buchstaben.

![](_page_13_Figure_8.jpeg)

Platzieren Sie die Befestigungsnadel auf der beweglichen Anzeigevorrichtung des Kreisnähers. Drücken Sie die Befestigungsnadel gefühlvoll durch den von Ihnen markierten Punkt "A" des Kreises. Nähen Sie durch das Zentrum des Blütenblattes vom Buchstaben "B"<br>bis zum nächsten Buchstaben "B". Ein Halbkreis ist genäht. Platzieren Sie die Befestigungs-<br>nadel auf dem nächsten Punkt "A". Nähen Si vom Buchstaben "B" bis zum nächsten Buchstaben "B". Wiederholen Sie den Vorgang beim letzten Punkt "A"

![](_page_13_Figure_10.jpeg)

Platzieren Sie die Befestigungsschraube auf einem beliebigen Punkt "B". Nähen Sie durch das Zentrum des Blütenblattes einen Halbkreis von Punkt "A" bis zum nächsten Punkt "A".

![](_page_13_Figure_12.jpeg)

Platzieren Sie die Befestigungsschraube auf den nächsten Punkt "B" Nähen Sie durch das Zentrum des Blütenblattes einen Halbkreis von Punkt "A" bis zum nächsten Punkt "A".

Wiederholen Sie den Vorgang beim letzten Punkt "B". Das sechsblättrige Blütenblatt ist genäht.